# Introduction

The U.S. Geological Survey, San Diego Management and Monitoring Program, U.S. Fish and Wildlife Service, and the Nature Reserve of Orange County have joined together to develop a longterm, coordinated regional monitoring program for the federallythreatened coastal California gnatcatcher (CAGN) (*Polioptila californica californica*) in the United States portion of the species' range. The objectives of the regional monitoring program are to determine the percent area occupied (PAO) by CAGNs in modeled high and very high suitability habitat on conserved lands and on participating military lands in southern California.

# Methods

We divided the region up into five sampling units: Los Angeles/Ventura; Riverside/San Bernardino; Orange; San Diego Coastal; and San Diego Inland. We randomly subsampled 50 gnatcatcher locations from each area (i.e. a total of 250 gnatcatcher locations) and calibrated the model. We repeated this subsampling for 1,000 iterations and then averaged the results to develop a final model from which the Mahalanobis D<sup>2</sup> values were calculated across the landscape. Habitat suitability for each grid cell in the study area is indicated by a Habitat Similarity Index (HSI) value that ranges from 0 (least similar to occupied habitat and considered least suitable) to 1 (most similar to occupied habitat and most suitable). Habitat suitability strata for the SDMMP model are defined by HSI values as: Very High = 0.75-1.00; High = 0.50 –  $0.74$ ; Moderate =  $0.25 - 0.49$ ; and Low =  $0 - 0.24$ .

In order to create a sampling frame consisting of modeled high and very high suitability habitat, we created a grid across southern California with important environmental variables, created and evaluated a habitat suitability model, and statistically determined high and very high model value categories. This model was then used to create a spatially balanced sample design.

# **Environmental Dataset Grid**

First, we used the fishnet tool to create a grid of points spaced 150m apart, across all of southern California. A total of 3,048,194 points were created and each was given a unique ID. Next, we gathered dozens of datasets from 12 individual sources to create a grid of environmental variables (see map at bottom). A list of sources and layers collected are listed in the table below.

# **Selection of High and Very High Suitability**

Eighteen models were developed with different combinations of variables and their performance was evaluated to select the top-performing model identifying high and very high habitat suitability. We evaluated the top model's performance using a Receiver Operating Curve (ROC) to determine the Area Under the Curve (AUC) value. An AUC value of ≥ 0.70 is considered acceptable in terms of model performance, with higher AUC values representing greater model performance. To conduct the

ROC analysis, we randomly selected 3,073 "pseudo absence" locations from throughout the southern California study area to represent background HSI values and combined these with HSI values for the validation dataset of occupied gnatcatcher habitat. The model performed well with an AUC of 0.95.

# Results

The model identified over 470,000 acres of high and very high suitable habitat throughout southern California. Regionally, 330 plots were selected in a spatially balanced manner, in a total of 10 sub-regions. The percent of potential and chosen sampling plots in each subarea are listed in the table to the right. Approximately 25 partner agencies and consulting firms participated in evaluating survey access, survey method revisions, and conducting CAGN and vegetation surveys.

Each plot was surveyed for CAGN 3 times from March 15 to April of 2016. Vegetation surveys were initiated in May and completed June 15, 2016. Final analysis of trends will be prepared in fall 2016.

## **Coordination Using ArcGIS Online**

An online map was created using ArcGIS Web AppBuilder. The maps contains a raster feature service displaying High and Very High suitable habitat. In addition, the first draft of potential plots was included for land managers to assess

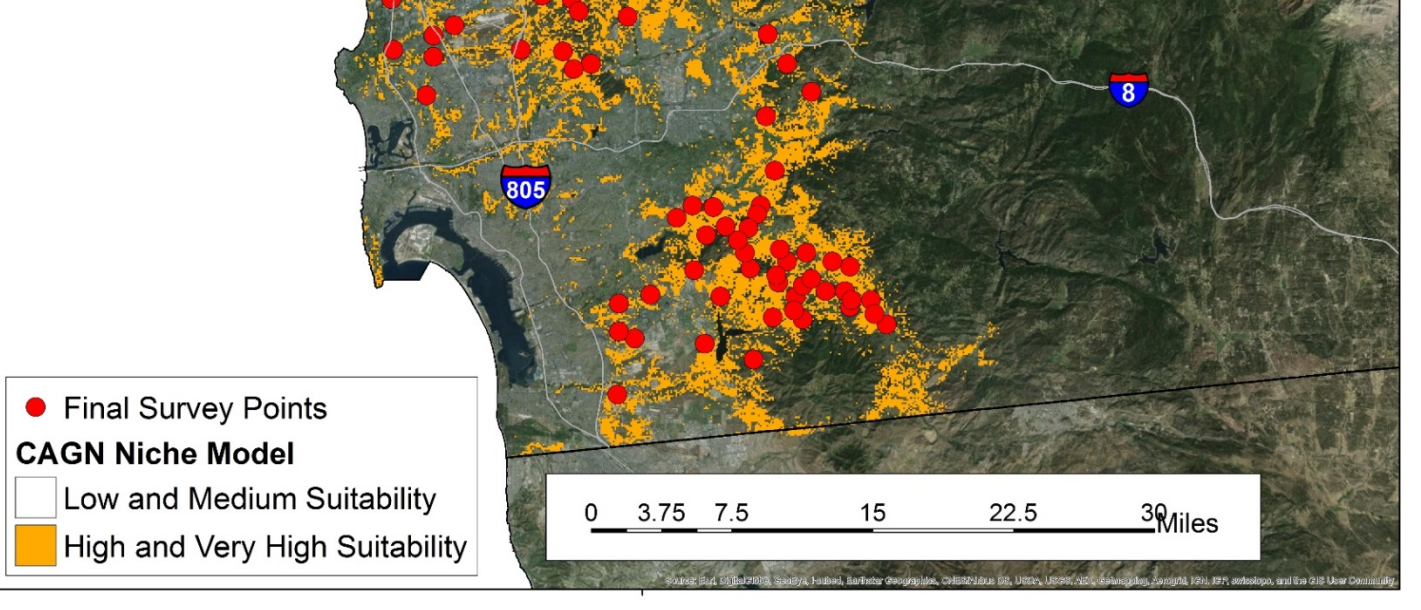

access. Plots were not thrown out due to the appearance of unsuitable habitat on the ground. However, if access was not possible due to a legal restriction or extreme environmental factors (e.g. cliff), the plot was removed and a back up plot was chosen. SDMMP worked with land managers to select new plots whenever necessary. The final survey plots replaced the draft plots on the online map. The online map can be viewed at:

**http://usgs.maps.arcgis.com/apps/webappviewer/index.html?id=744d260a1ffb4fa380e1a66e9aad6b5c** or by using the QR code below.

# Using GIS to Develop a Regional Survey Design for the Coastal California Gnatcatcher By Emily Perkins<sup>1</sup>, Kristine Preston<sup>1</sup>, and Barbara Kus<sup>2</sup>

<sup>1</sup>San Diego Management and Monitoring Program, <sup>2</sup>U.S.G.S. Western Ecological Resource Center

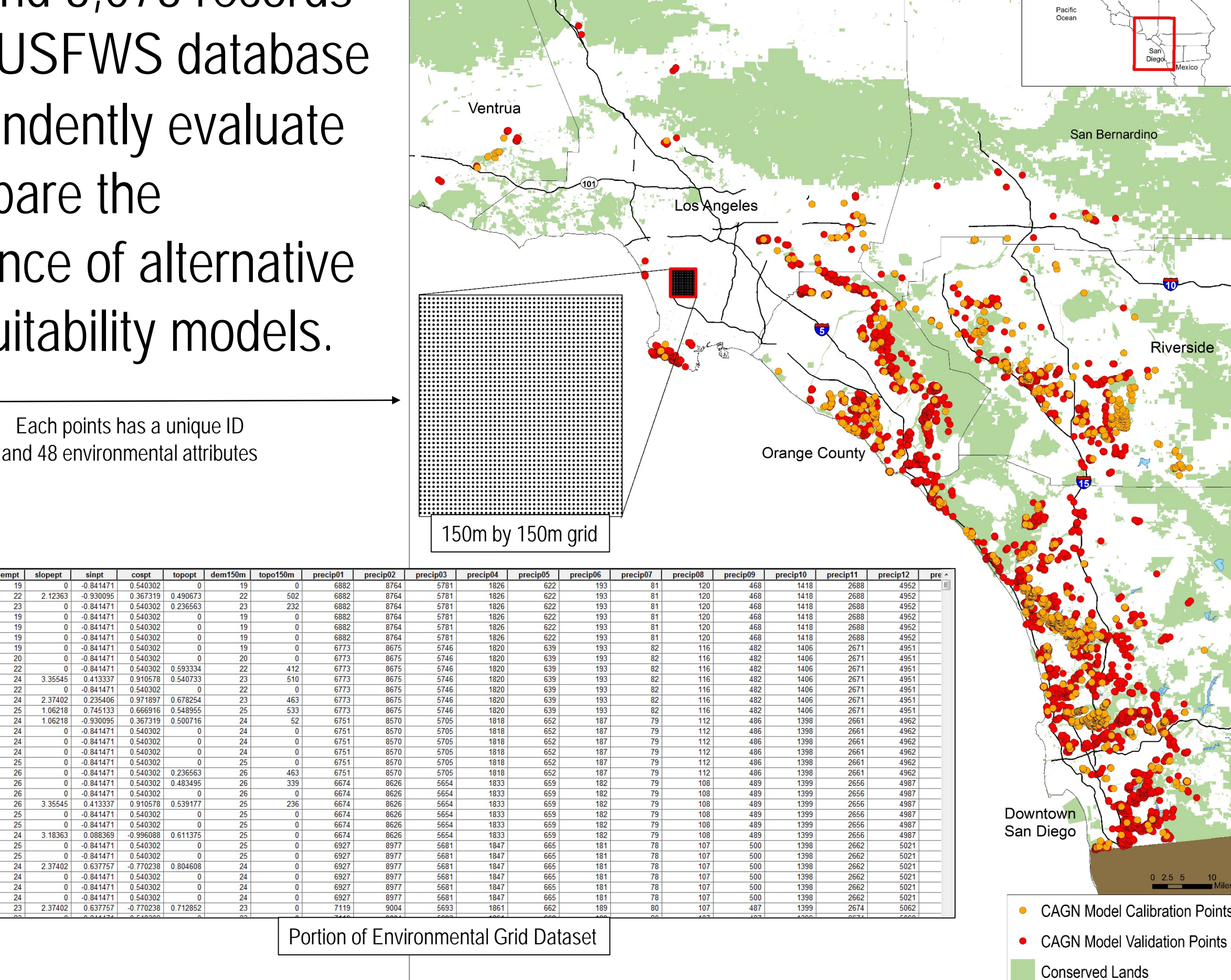

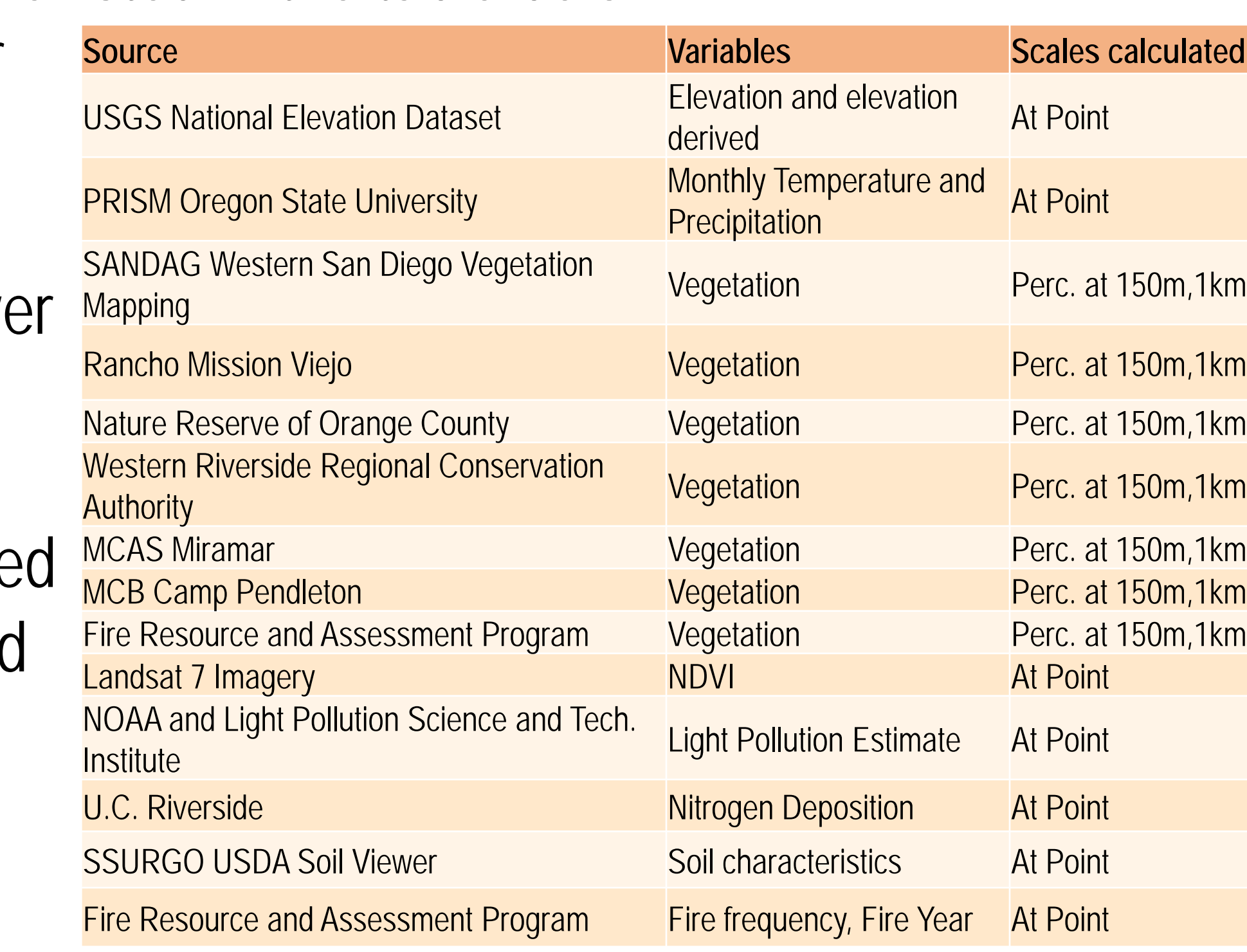

### **Habitat Model**

Next, SDMMP constructed a CAGN habitat suitability model using a partitioned Mahalanobis  $D^2$  approach. CAGN location records were compiled for 2000 to 2013 from a variety of sources and used to

develop and evaluate the performance of alternative habitat models. Spatially redundant location records (≤150m apart) were also removed from the modeling datasets. We used 2,805 location records from multiple

These plots and transects were created using a combination of Microsoft Excel and ArcGIS. We set the coordinate system to UTM Zone 11 North so that on the ground distances corresponded to a specific coordinate. In Excel, we used the coordinates of the spatially balanced points (X, Y) and the Pythagorean theorem to calculate the quadrat center point and the maximum and minimum coordinates for the circular plots. The quadrat center coordinate was used in ArcGIS with the buffer tool to create the boundary of the circular plot. The maximum and minimum coordinates were used in ArcGIS with the XY to line tool to create transects. Center points and transects were joined back to the survey quadrats using a permanent ID.

The CAGN Regional Sampling Program includes a collection of vegetation covariate data to better understand gnatcatcher habitat relationships and management needs. Each CAGN survey plot is subdivided into four 75m x 75m (0.56 ha or 1.38 acres) quadrats. A 15-m radius circular plot is centered in each quadrat. Vegetation was collected using a modified point-intercept method along 30 m perpendicular transects bisecting the circular plots. Transects are oriented north-south and east-west.

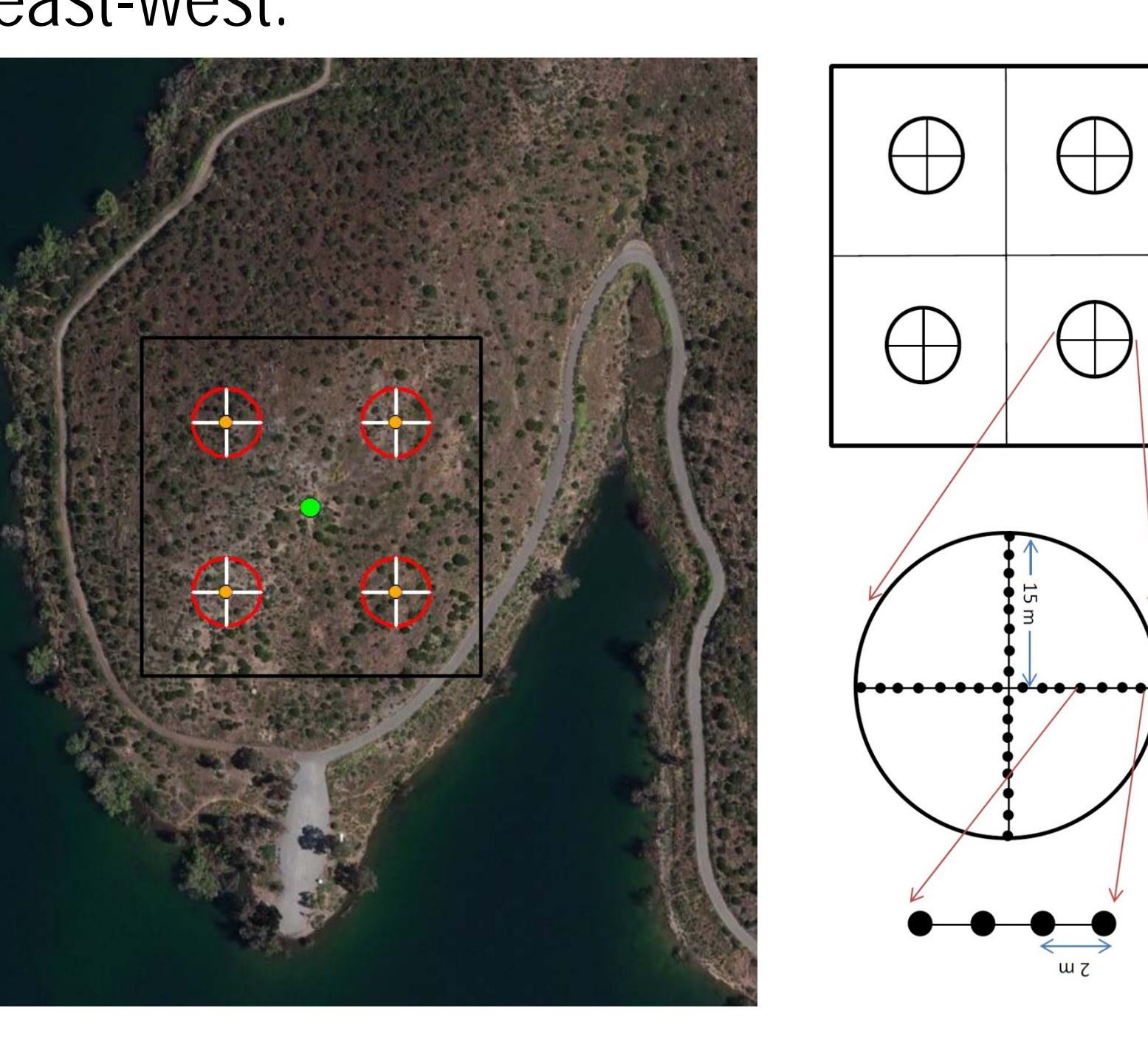

The vegetation layer was created from 8 different sources. A crosswalk for each laye was created to unify vegetation categories. The layers were merge together and converted into a raster (10m by 10m) using the maximum category method. We used

focal statistics to calculate the percent cover of each vegetation type at 150m and 1km scales.

Using the high and very high suitability areas on conserved lands as the sampling frame, sample plots (150m2) **OS ANGELES** centered on the grid points were selected for regional monitoring in a spatially balanced manner for even distribution across suitable conserved habitat. This is more efficient than random sampling in gathering data on trends in population abundance and is statistically sound. Sample plots were selected in ArcGIS using the Spatially Balanced Sampling tool. Using the advanced options, the seed number was set to 2 so that plots could be added or subtracted as partners joined the survey effort. Three hundred thirty sample plots were selected with an additional 35 plots selected to use as backup where access to the original plot was prohibited. Additional plots were added throughout the partner evaluation process (see "Coordination Using ArcGIS Online" below) **Vegetation Monitoring**

Once all variable layers were formatted and converted to rasters, we used Model Builder to iterate over the raster layers and extract the values to the point grid. The tool, "extract multi-values to point", does not work properly at this magnitude. The model created individual point files for each variable and we joined each variable to a single point file using the unique ID.

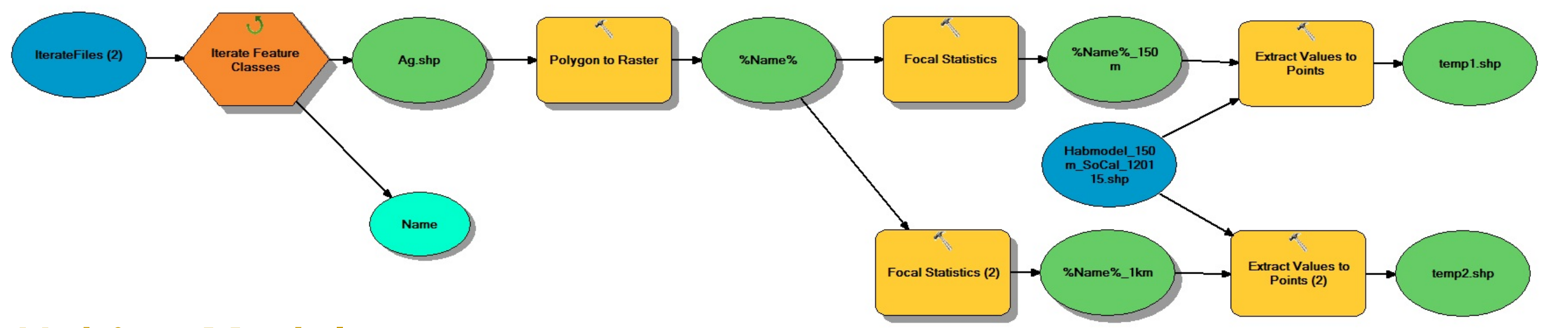

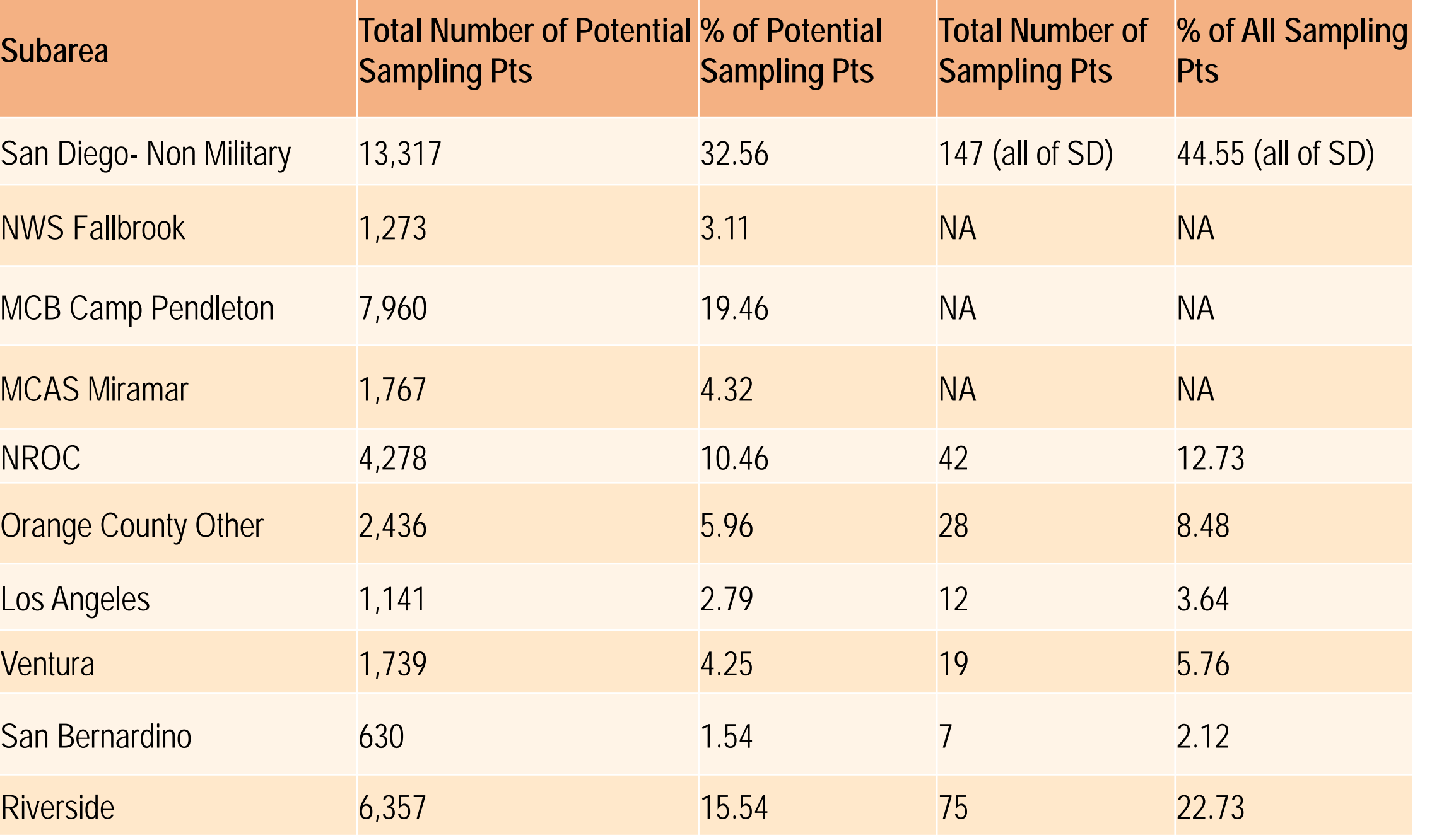

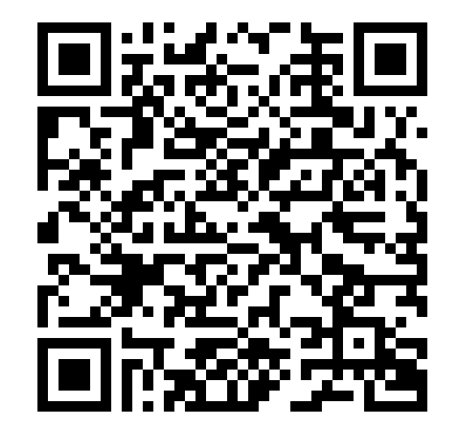

For a list of sources, see **http://portal.sdmmp.com/view\_article.php?cid=CID\_eperkins@usgs.gov\_573122a62e3ba**

### **Spatially Balanced Sample Design**

datasets to calibrate the models and 3,073 records from the USFWS database to independently evaluate and compare the performance of alternative habitat suitability models.

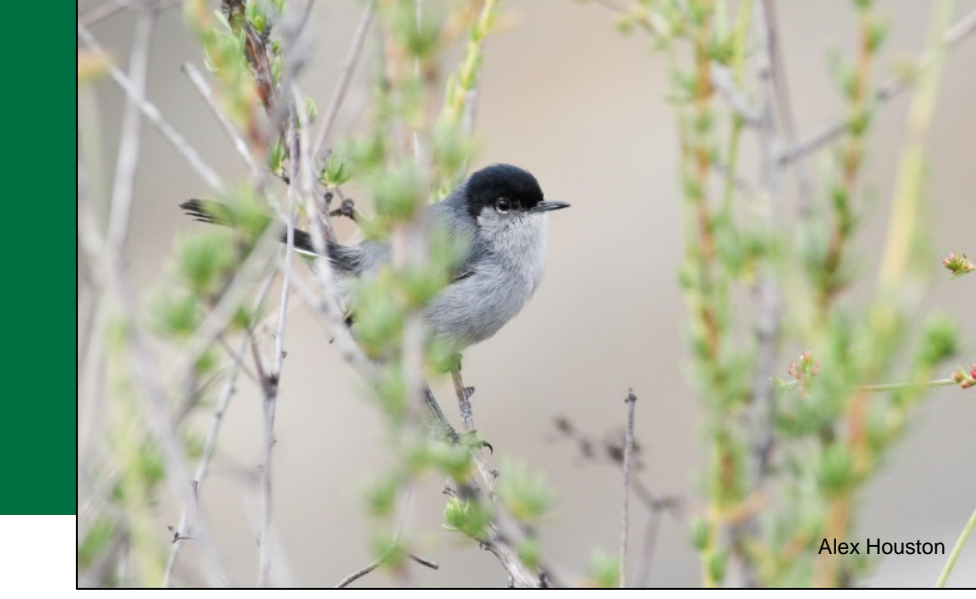

USGS. science for a changing world

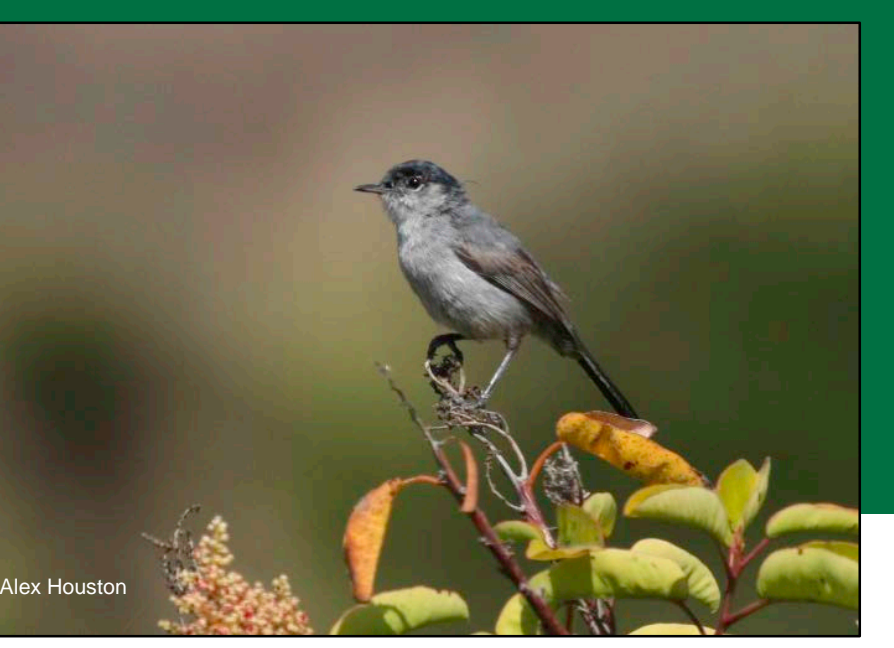